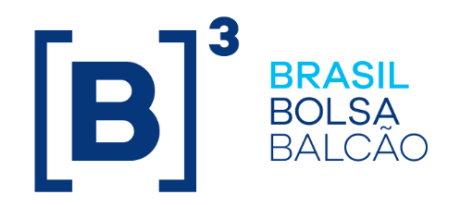

# **MANUAL DE OPERAÇÕES - CUSTO CETIP**

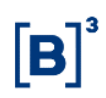

## **CONTEÚDO**

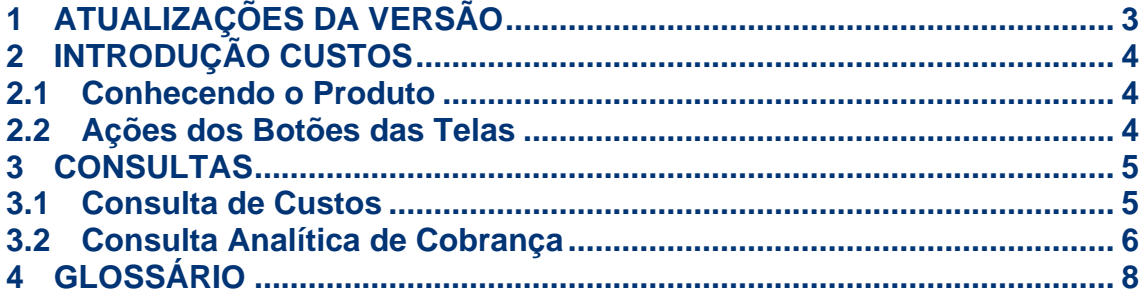

## <span id="page-2-0"></span>**1 ATUALIZAÇÕES DA VERSÃO**

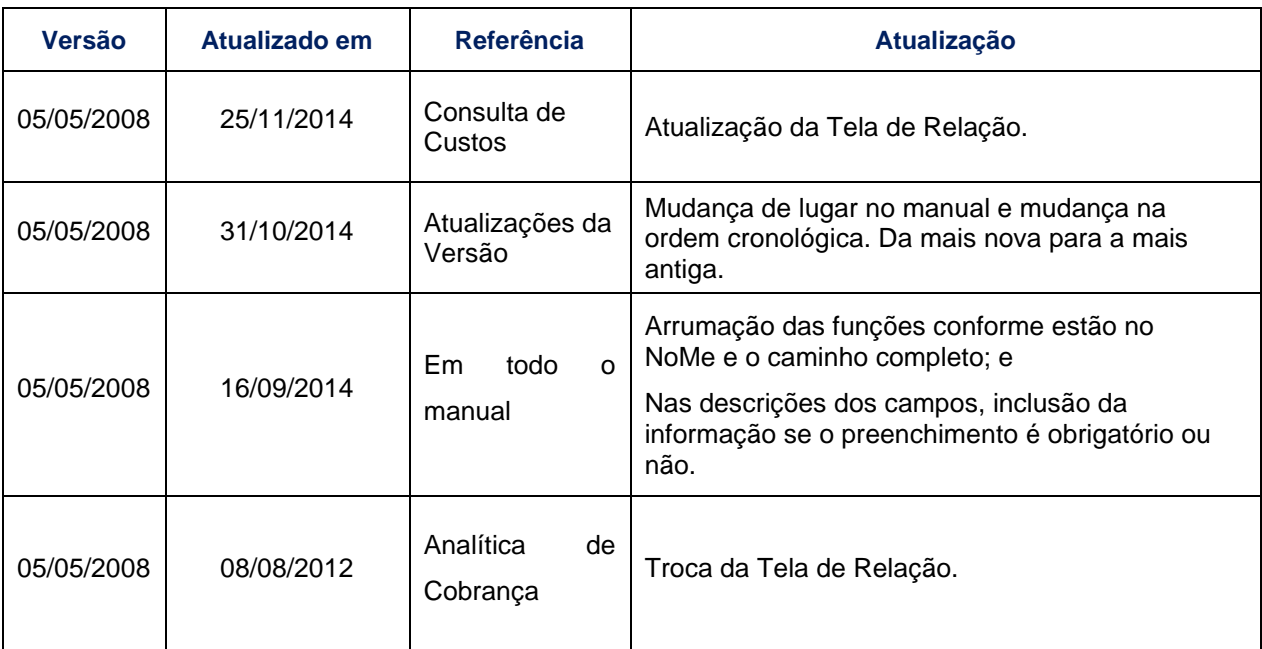

## <span id="page-3-0"></span>**2 INTRODUÇÃO CUSTOS**

#### <span id="page-3-1"></span>**2.1 Conhecendo o Produto**

O módulo **Custo** *Cetip* foi desenvolvido para que o Participante possa consultar seu custo mensal dos serviços prestados pela B3.

**Observação:** Para maiores informações sobre como acessar o módulo, consulte o manual do NoMe.

#### <span id="page-3-2"></span>**2.2 Ações dos Botões das Telas**

Os botões das telas exibidas ao longo do manual estão relacionados às seguintes ações:

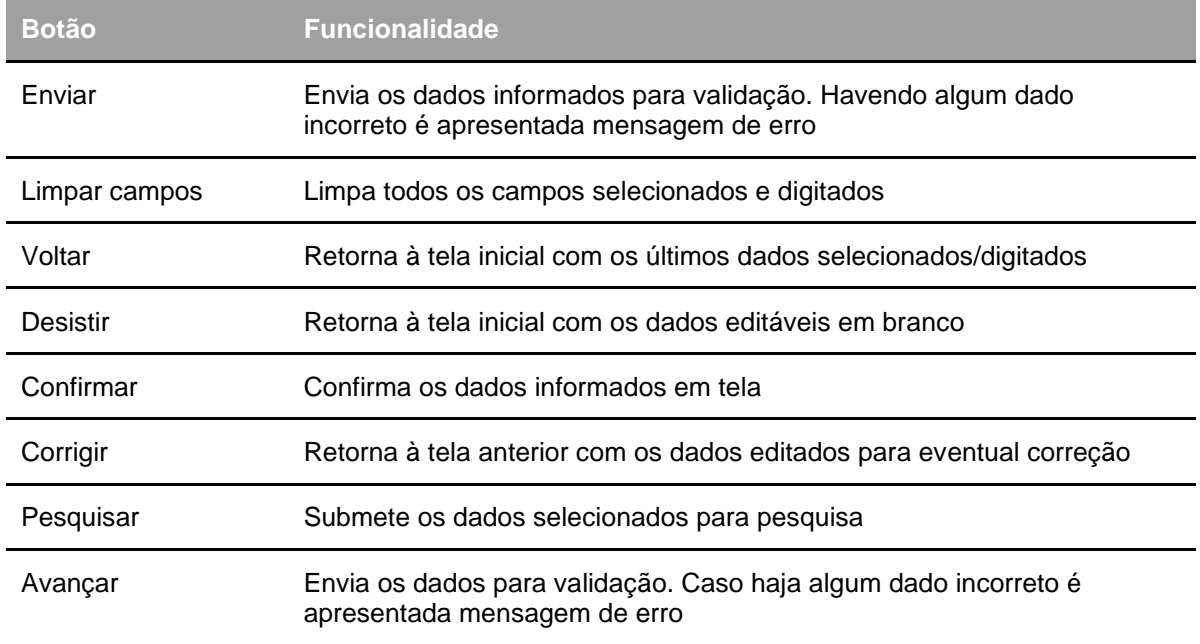

#### <span id="page-4-0"></span>**3 CONSULTAS**

#### <span id="page-4-1"></span>**3.1 Consulta de Custos**

Custo *CETIP* > Consultas > Consulta de Custos

#### **Visão geral**

Esta função permite ao Banco Liquidante consultar o valor de seu custo mensal, relativo aos serviços prestados pela B3, bem como de todos os participantes do qual seja o liquidante.

Ficam disponíveis os valores dos custos dos três últimos meses.

#### **Tela Consulta de Custos**

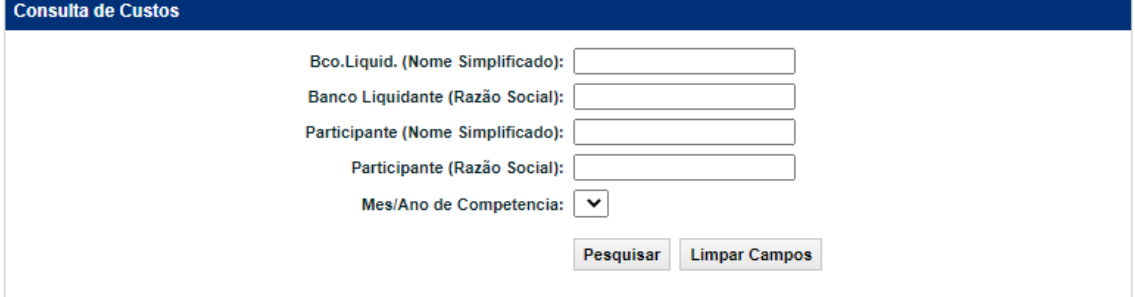

#### **Exemplo da Tela de Resultados**

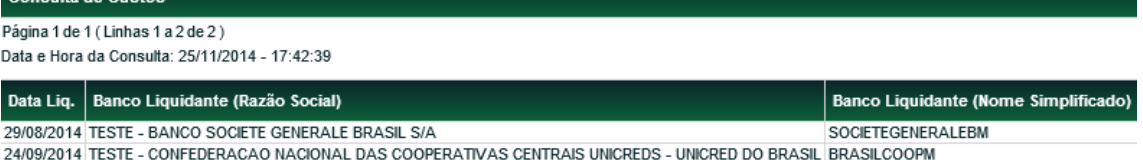

$$
\begin{array}{c|c|c|c|c|c} \hline \text{44} & \text{4} & \text{Exibir página} & \text{14} & \text{25} \\ \hline \text{Obter no formato:} & & \text{Excel} & \text{26} \\ \hline \end{array}
$$

Consulta de Custos

#### (continua)

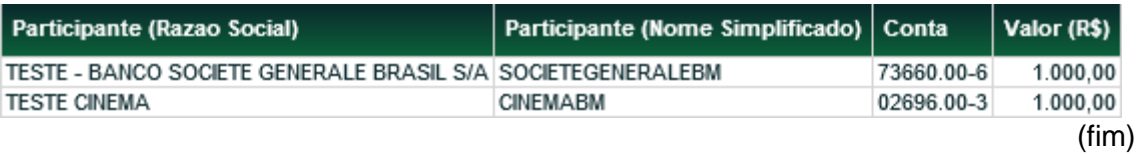

#### <span id="page-5-0"></span>**3.2 Consulta Analítica de Cobrança**

Custo *CETIP* > Consultas > Consulta Analítica de Cobrança

#### **Visão Geral**

Esta função permite consultar os lançamentos financeiros, consolidados por produto/serviço, efetuados na conta do participante em um determinado mês.

Ficam disponíveis os lançamentos financeiros dos três últimos meses.

#### **Tela Relatório Analítico de Cobrança**

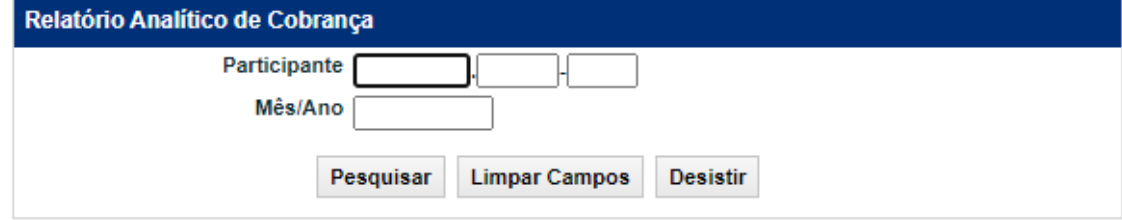

Os campos da Tela Relatório Analítico de Cobrança, são de preenchimento obrigatório. Após clicar no botão **Pesquisar** é apresentada Tela de Relação.

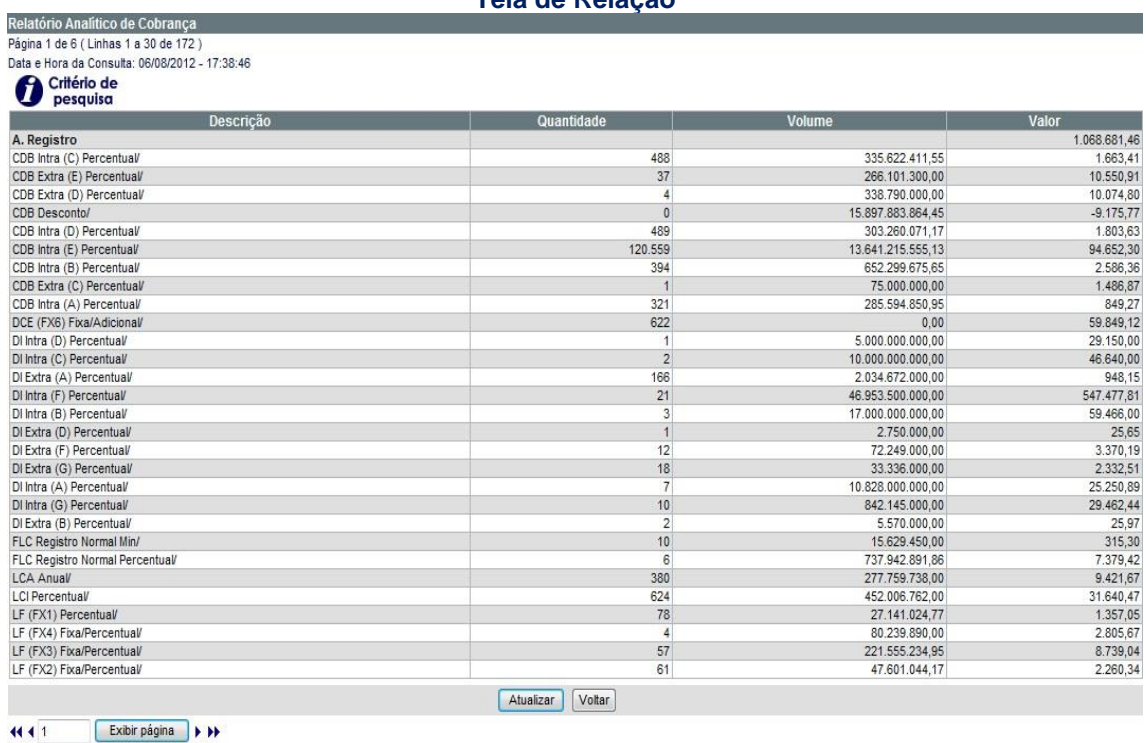

Obter no formato: Excel v

#### **Tela de Relação**

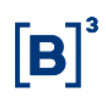

### **Descrição dos campos da Tela de Relação**

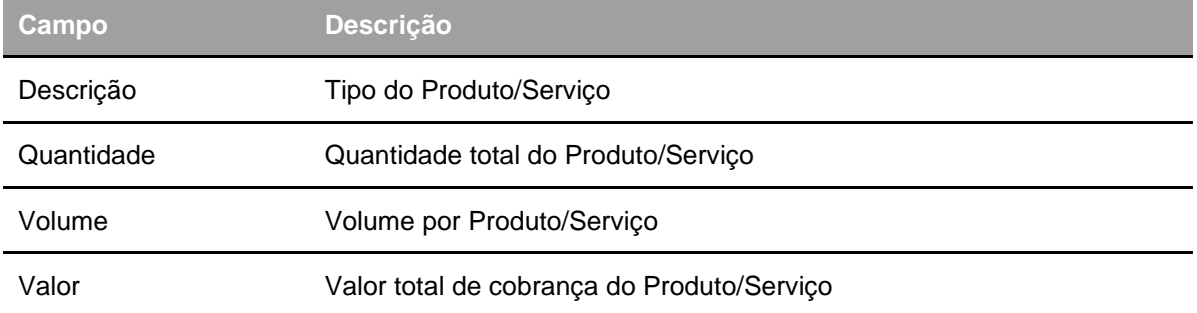

## <span id="page-7-0"></span>**4 GLOSSÁRIO**

**C**

**Custos:** Valor dos serviços prestados pela B3 ao participante.